### **МИНИСТЕРСТВО ОБРАЗОВАНИЯ СТАВРОПОЛЬСКОГО КРАЯ ГОСУДАРСТВЕННОЕ ОБРАЗОВАТЕЛЬНОЕ УЧРЕЖДЕНИЕ СРЕДНЕГО ПРОФЕССИОНАЛЬНОГО ОБРАЗОВАНИЯ ГЕОРГИЕВСКИЙ РЕГИОНАЛЬНЫЙ КОЛЛЕДЖ «ИНТЕГРАЛ»**

## **ПЦК ФИЛОЛОГИИ И ПЕДАГОГИКИ**

Словарь терминов по английскому языку для специальности 230105 «Программное обеспечение вычислительной техники и автоматизированных систем»

Георгиевск 2009

Составитель: M. В. Ахумян /Словарь терминов для специальности «Программное обеспечение вычислительной техники и автоматизированных систем» /Георгиевск. гос. регион. кол. «Интеграл»; Сост. M.В. Ахумян. - Георгиевск, 2009, 22 с.

Рассмотрено на заседании ПЦК филологии и педагогики Протокол \_№ 3 от 07. 12\_ 2009 Главное внимание уделено обучению основным терминам и понятиям в области компьютерных технологий.

Словарь терминов предназначен для студентов политехнического отделения по специальности «Программное обеспечение вычислительной техники и автоматизированных систем», изучающих английский язык.

Рецензенты:

- 1. Зав. политехническим отделением H.A. Гармаш
- 2. Методист ГГРК «Интеграл» А.Л. Болховской

Георгиевский региональный колледж «Интеграл», 2009

#### Пояснительная записка

Словарь предназначен для студентов политехнического отделения для специальности « Программное обеспечение вычислительной техники и автоматизированных систем». Он ориентирован на то, чтобы облегчить работу студентов над профессионально-ориентированными текстами. Словарь содержит около 500 наиболее употребительных слов, особо сложные термины снабжены пояснениями. Базой для подготовки данного словаря послужила новейшая специальная литература в области компьютерных технологий, а также учебная литература, словари и справочники. В словаре представлен список наиболее употребительных сокращений.

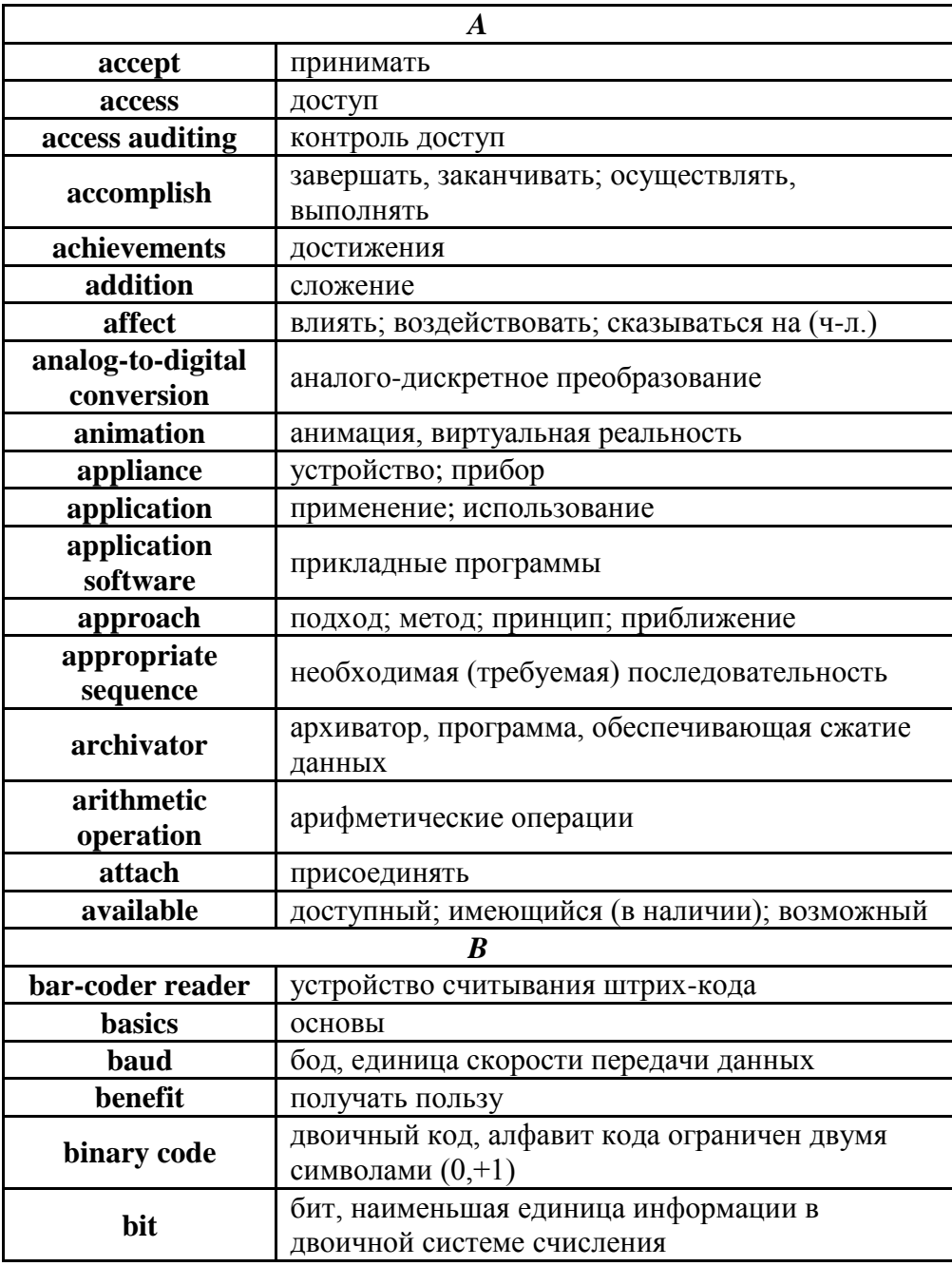

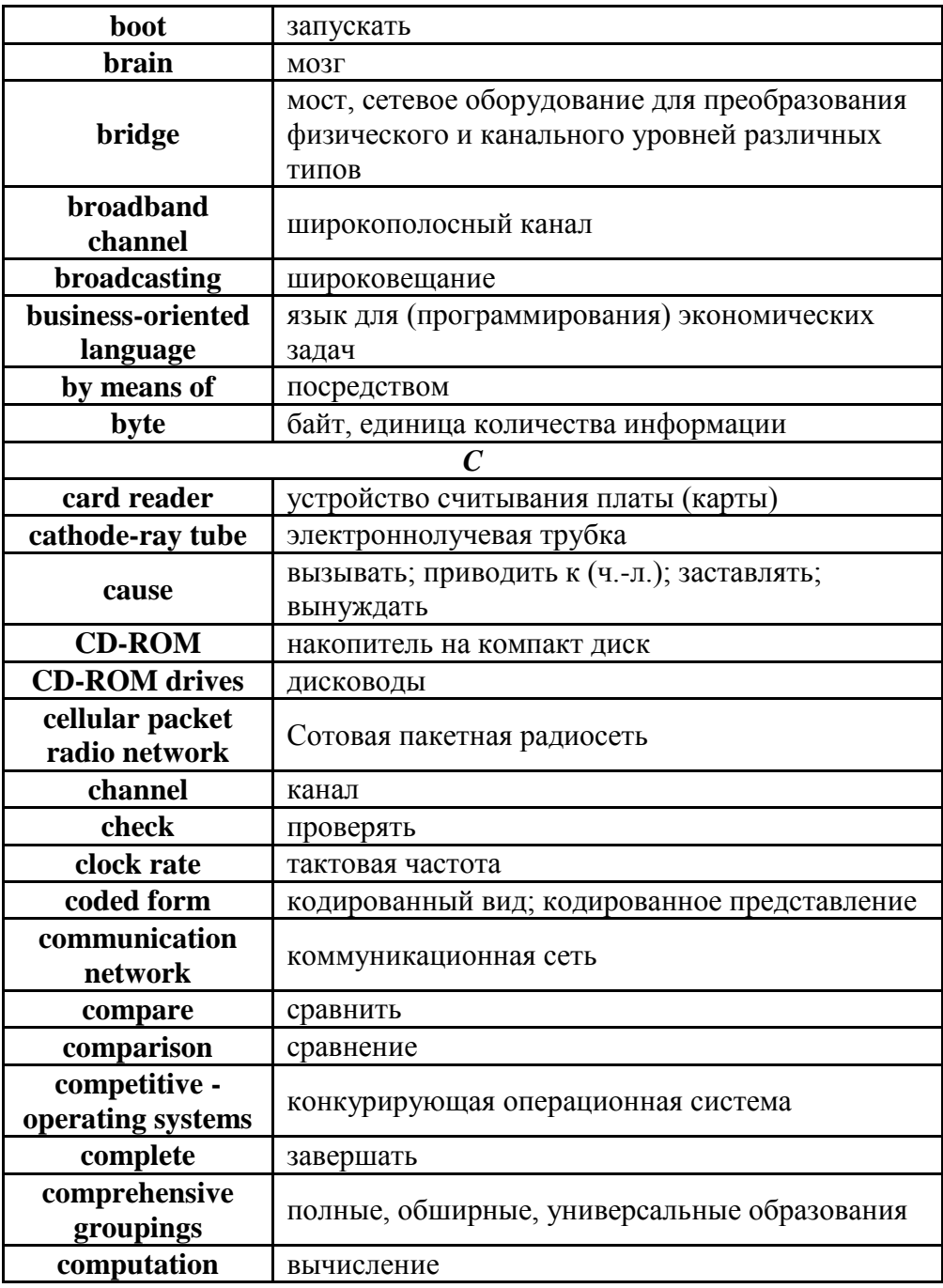

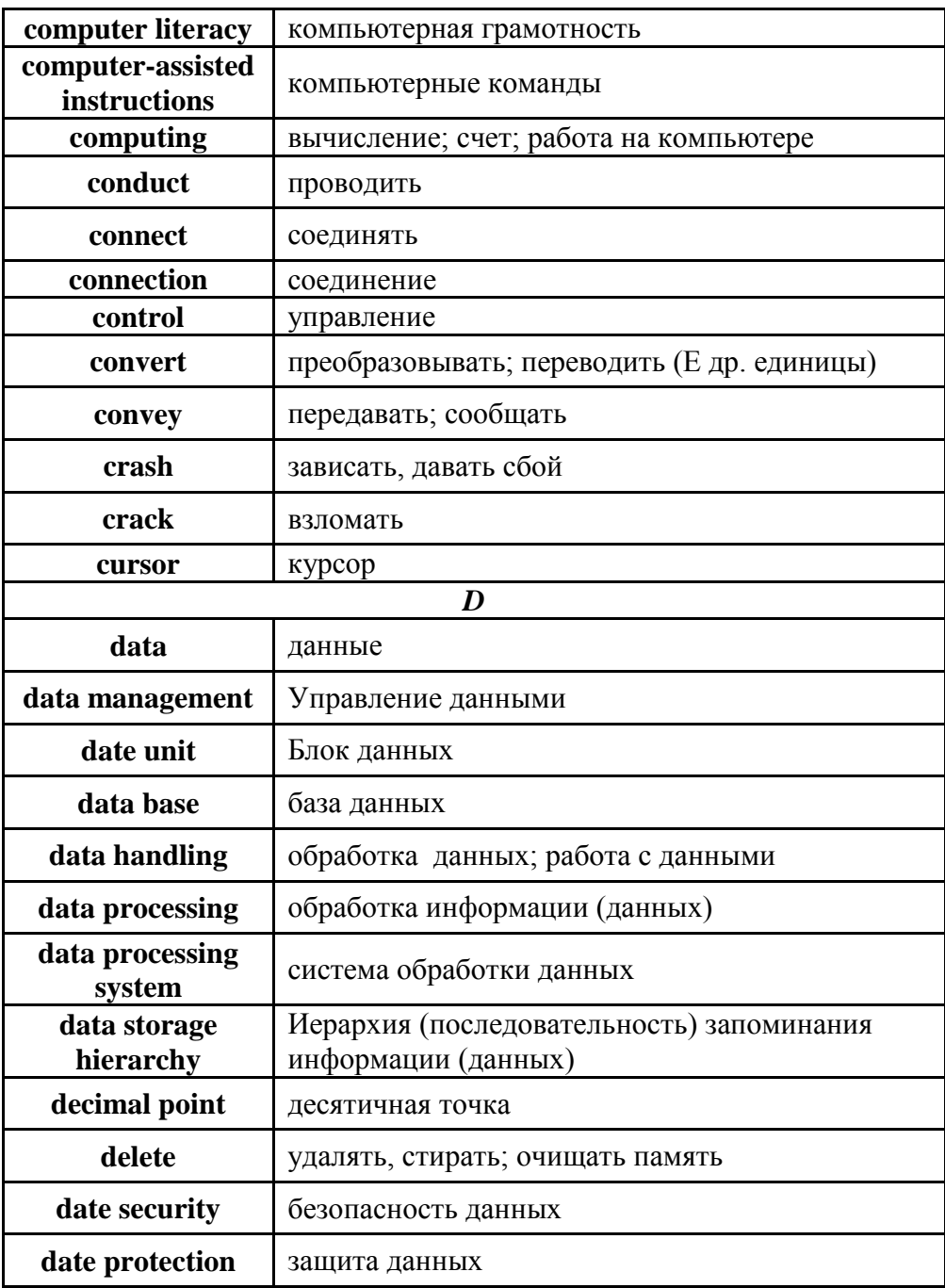

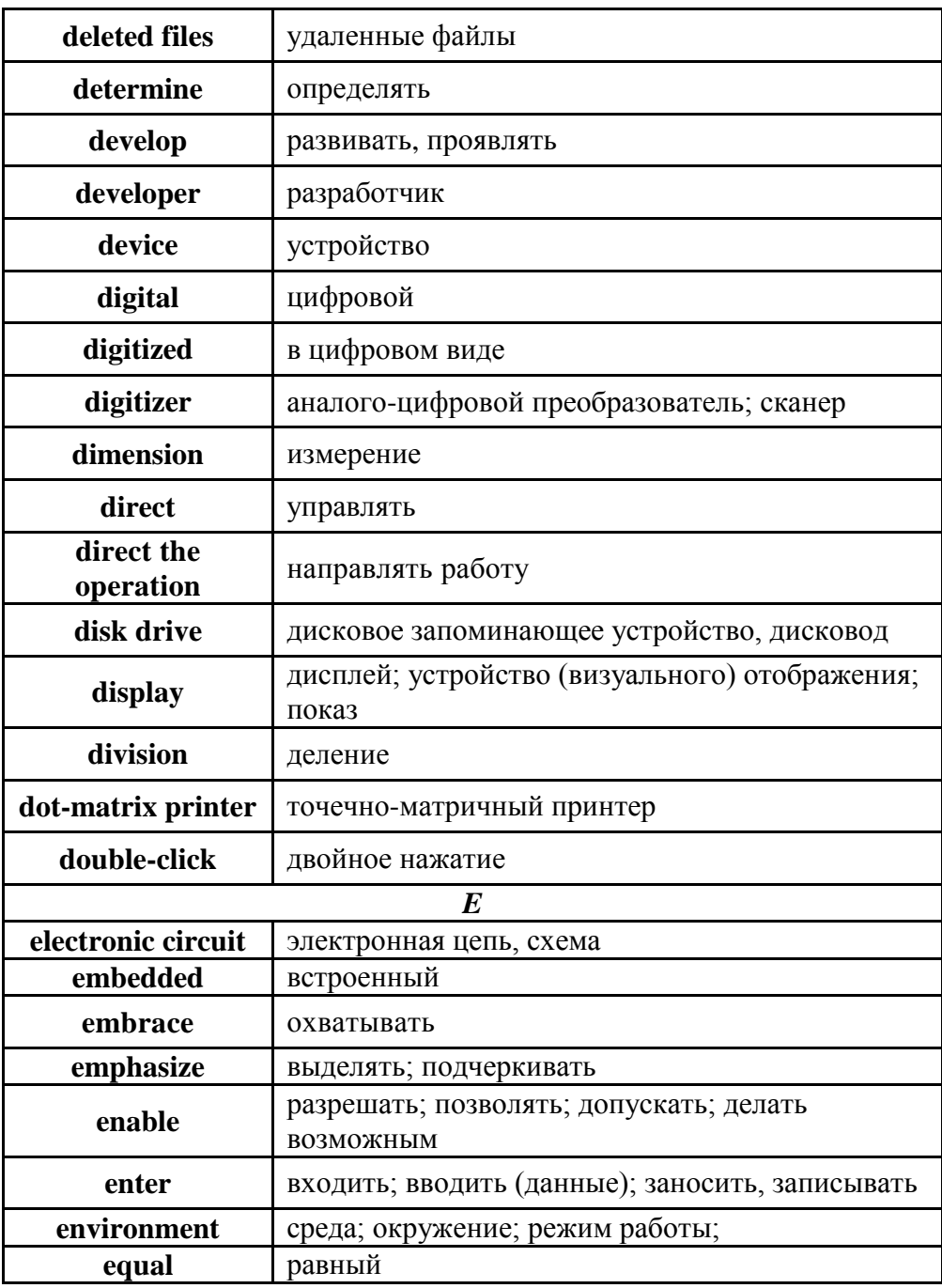

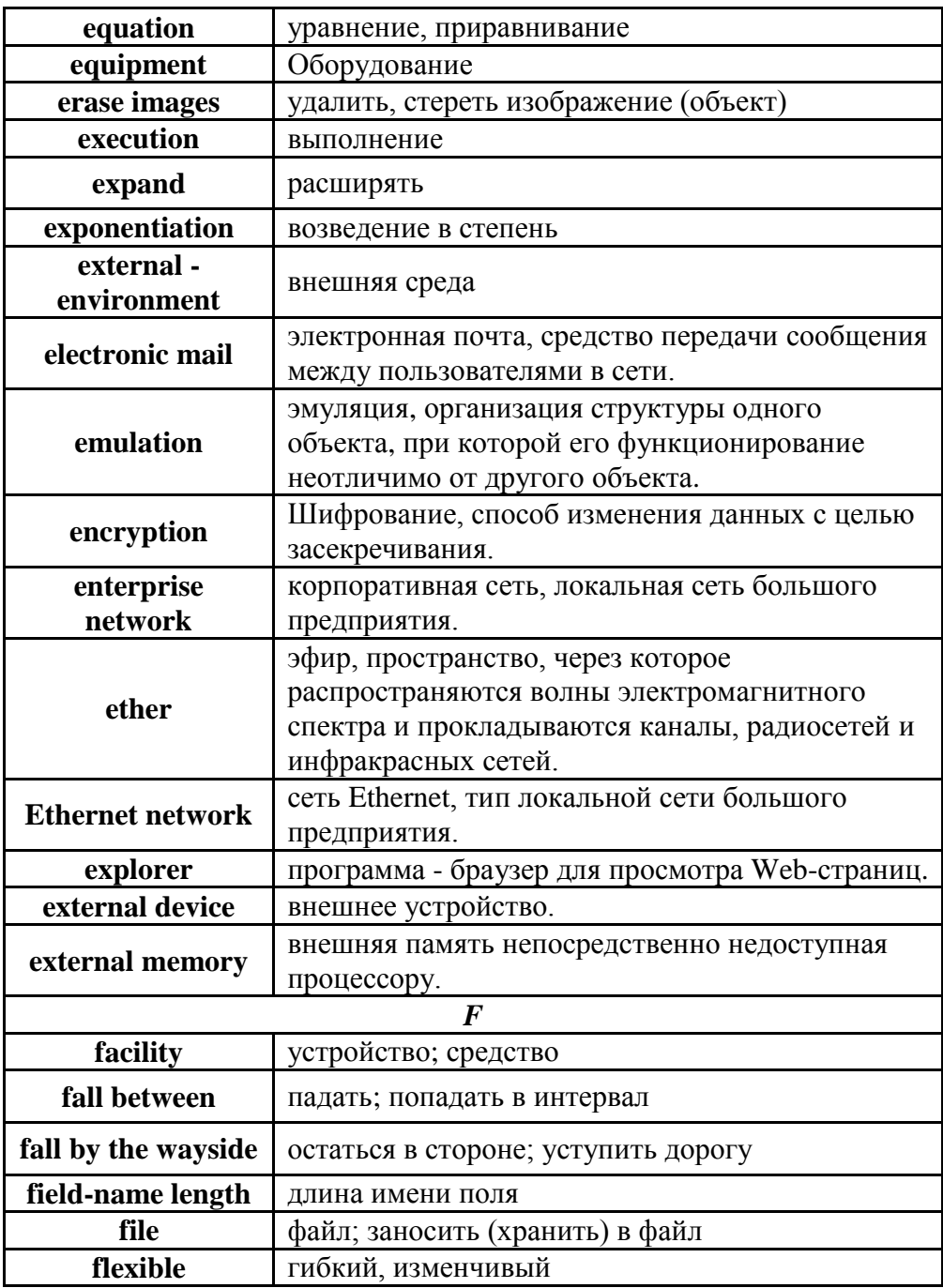

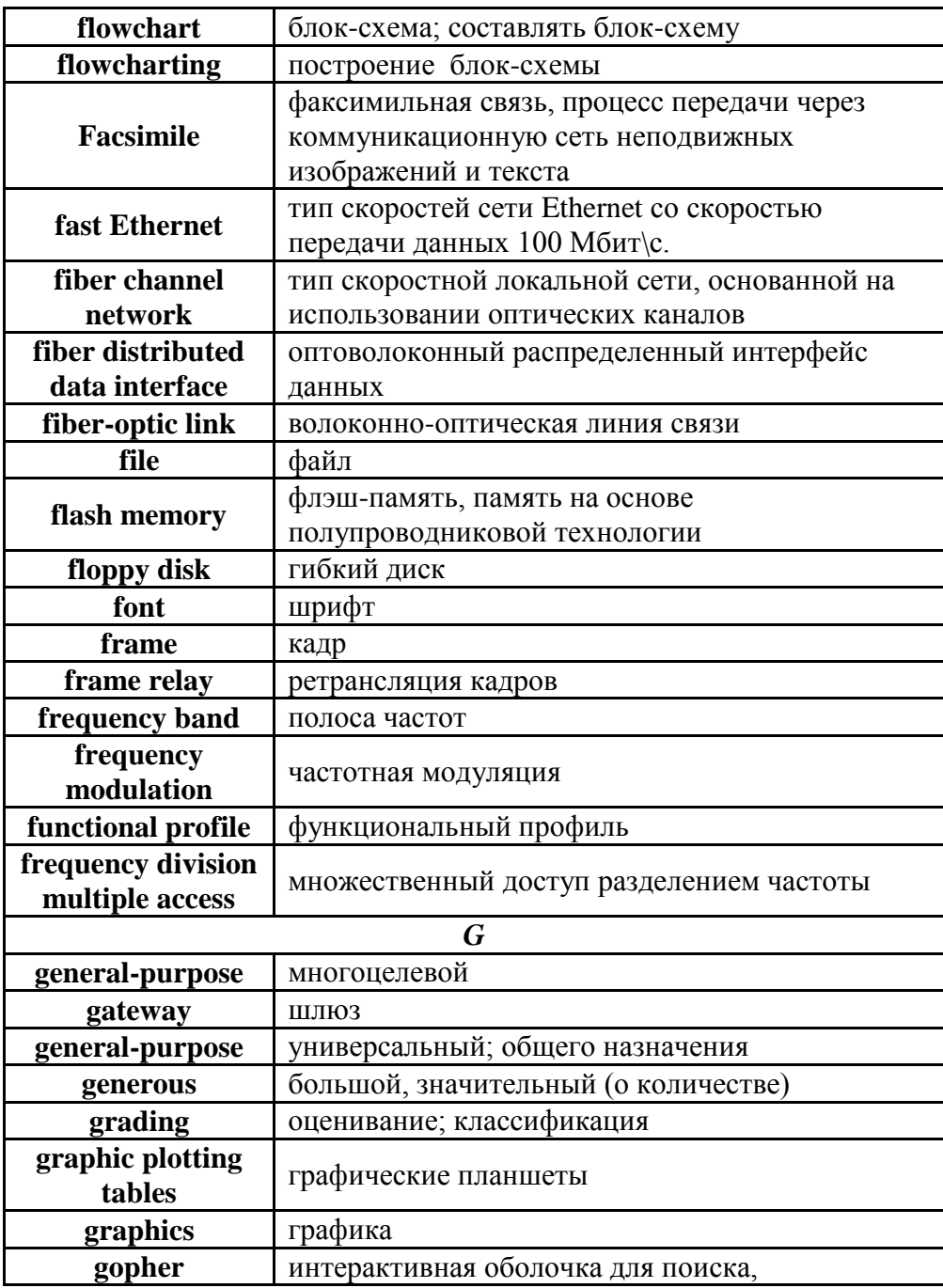

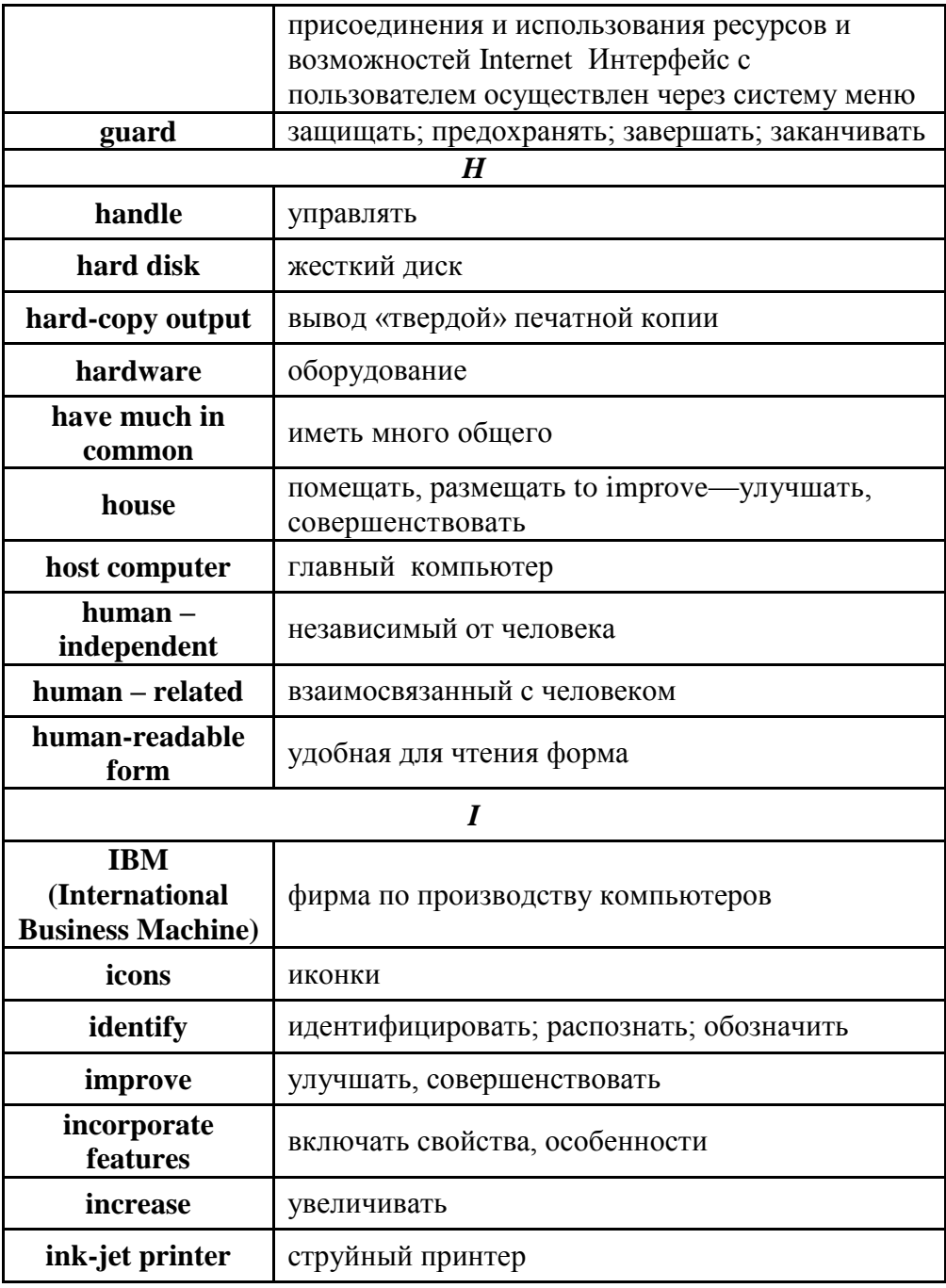

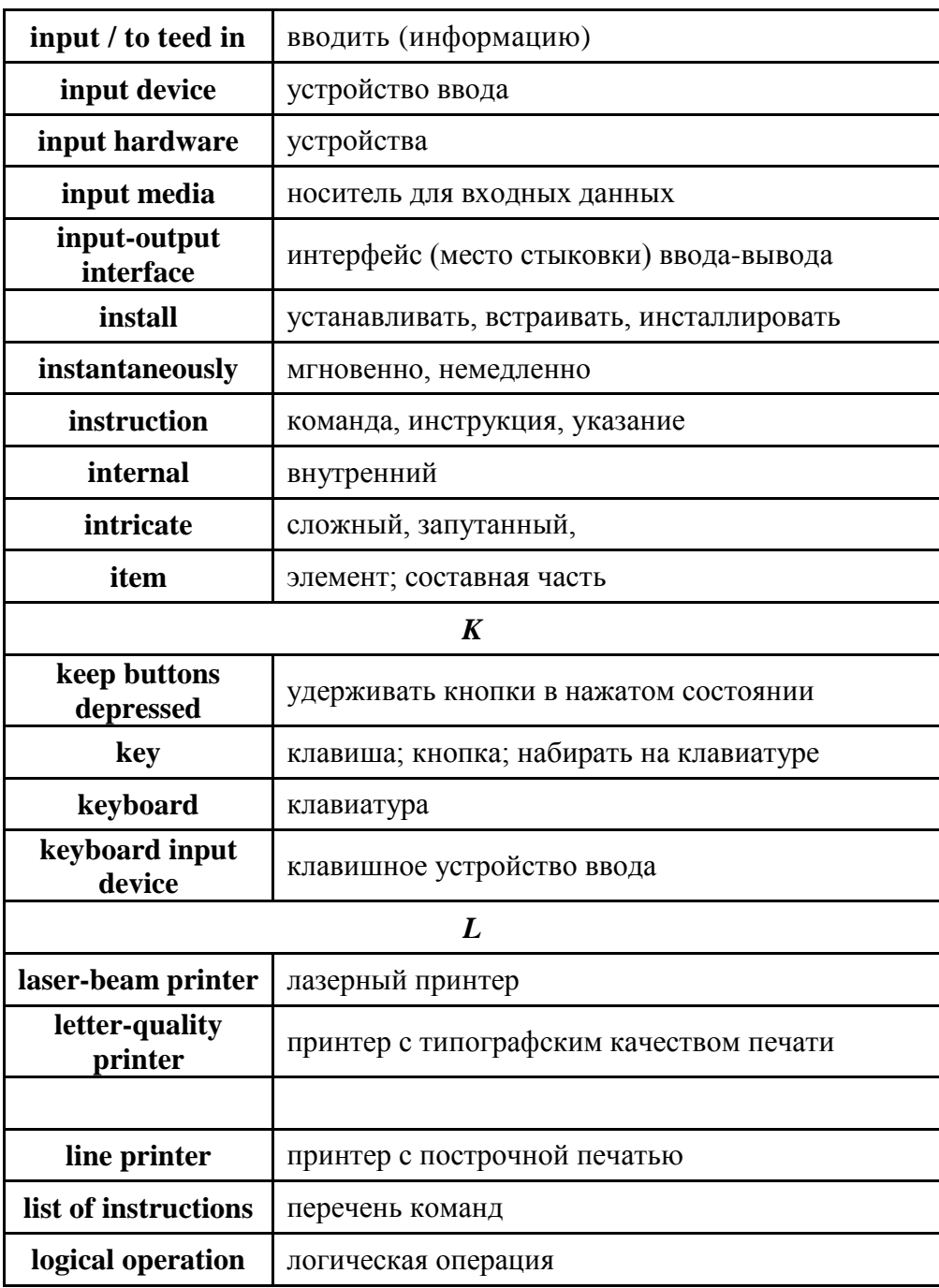

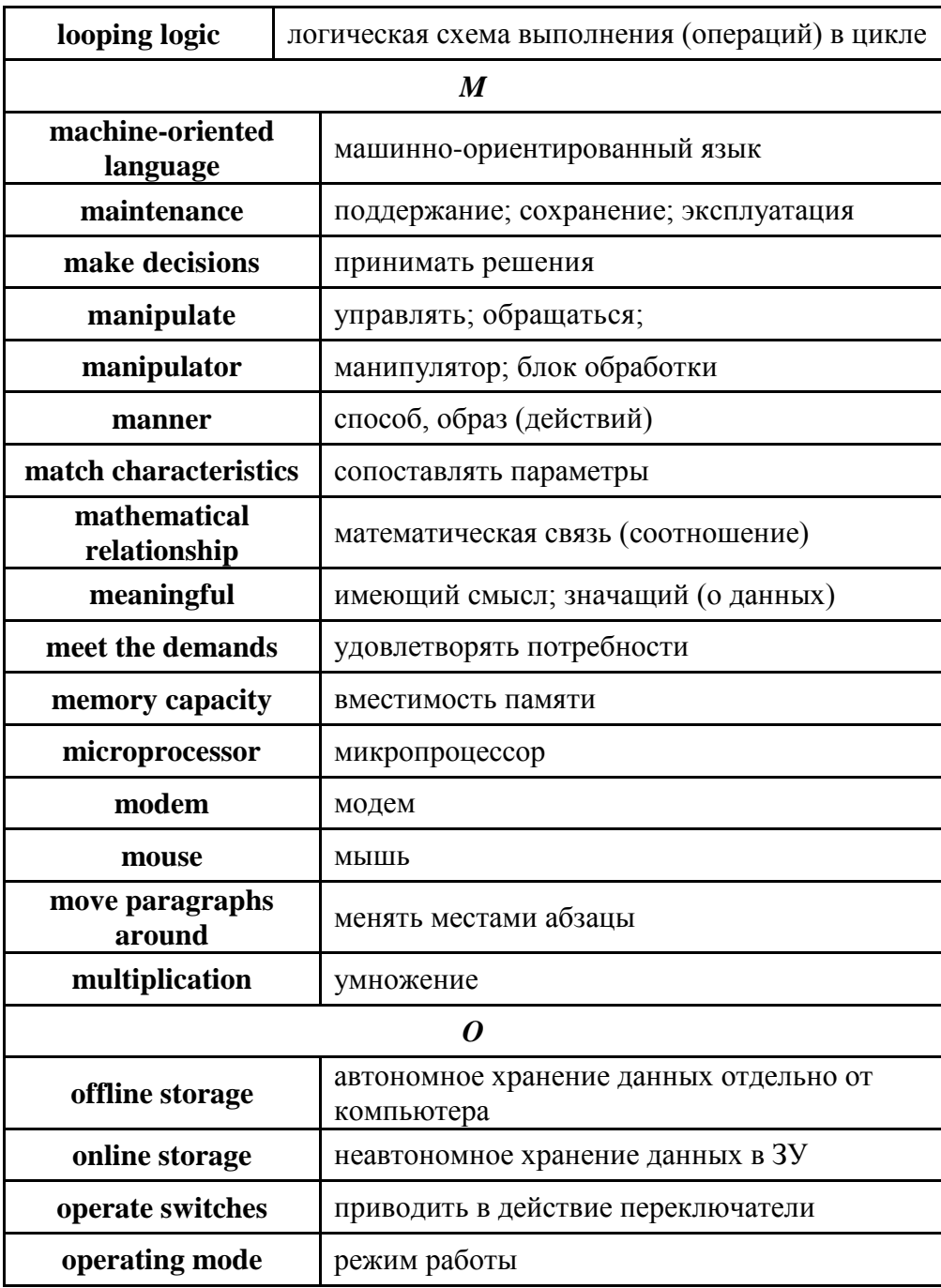

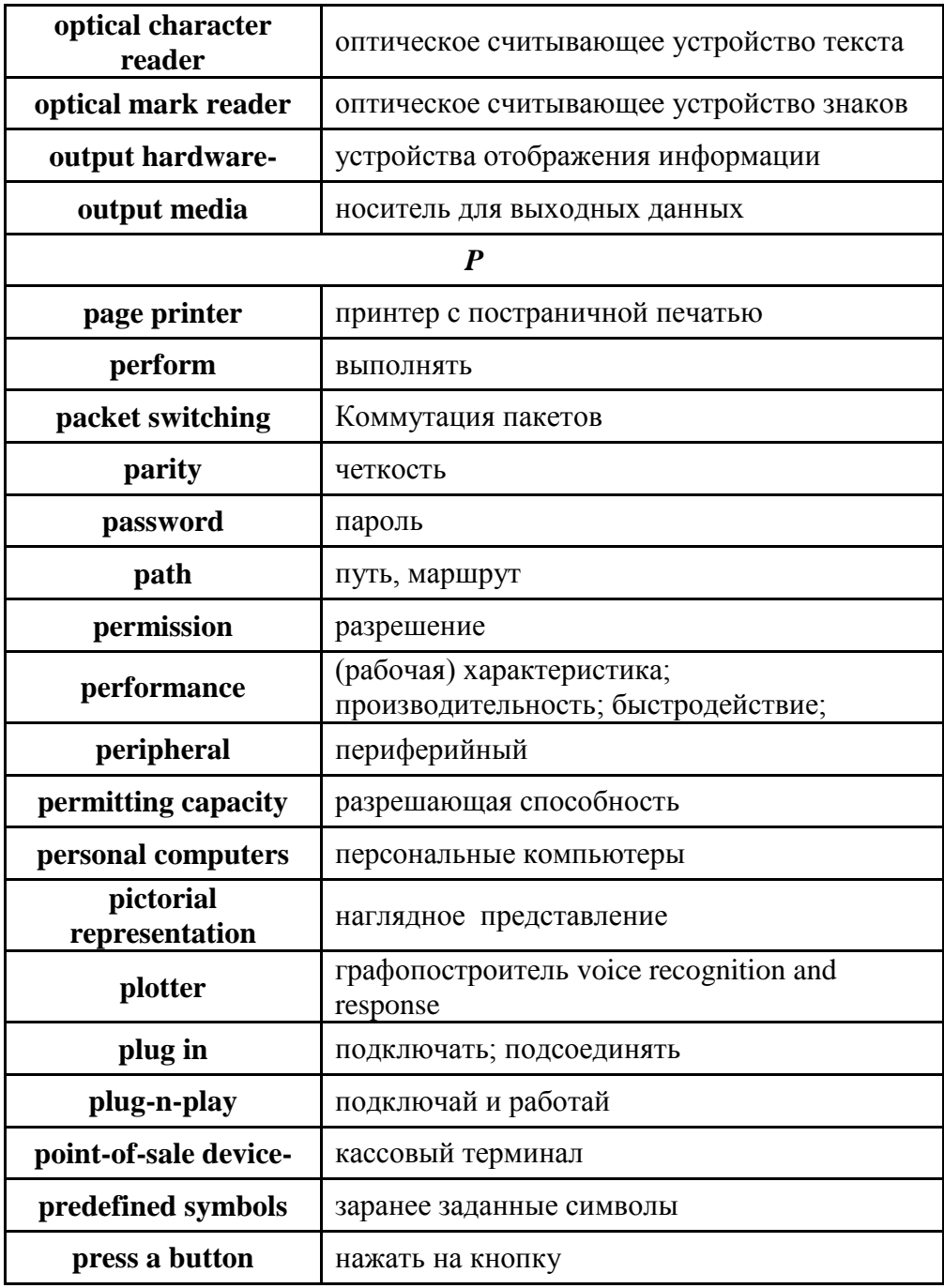

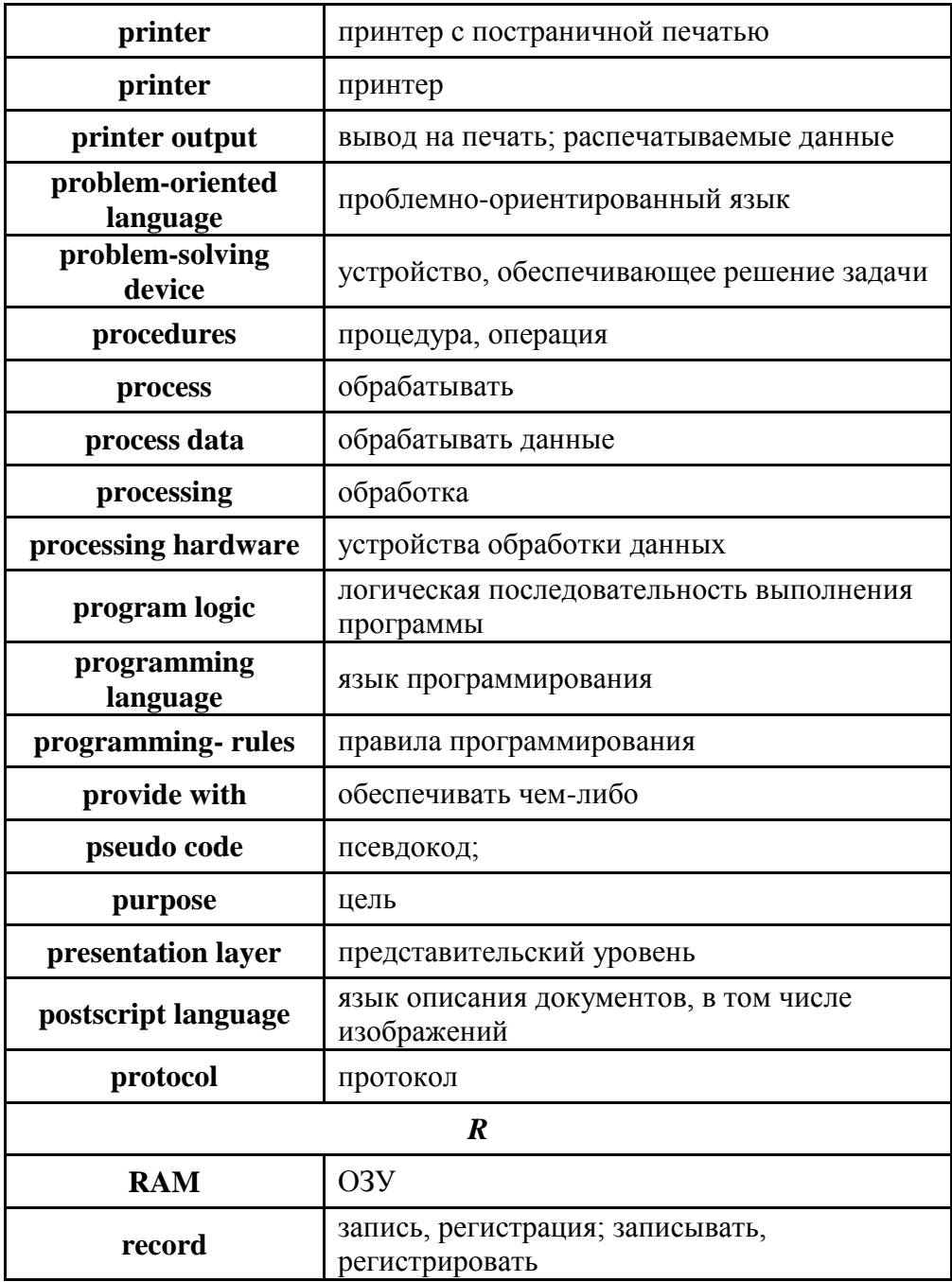

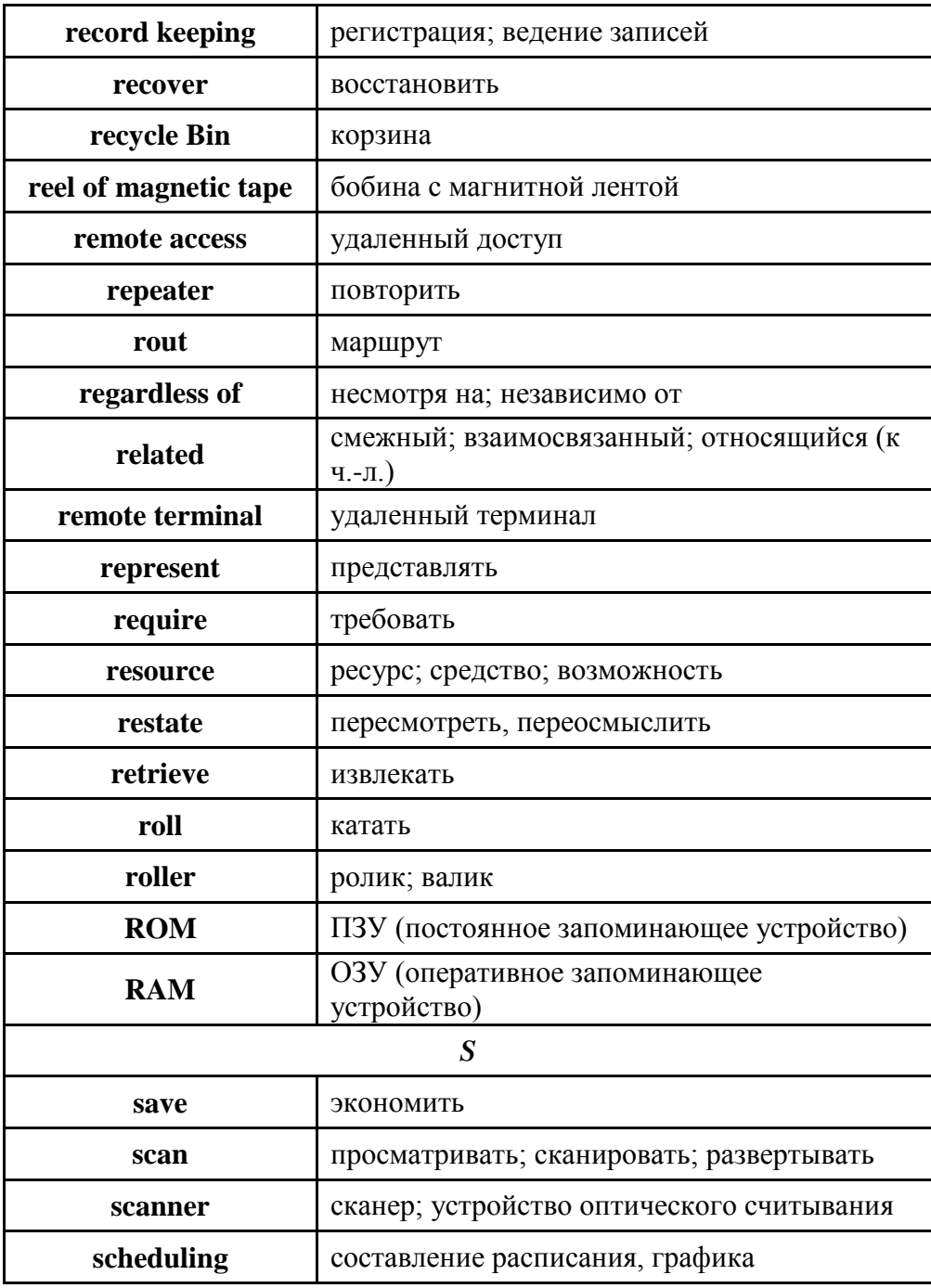

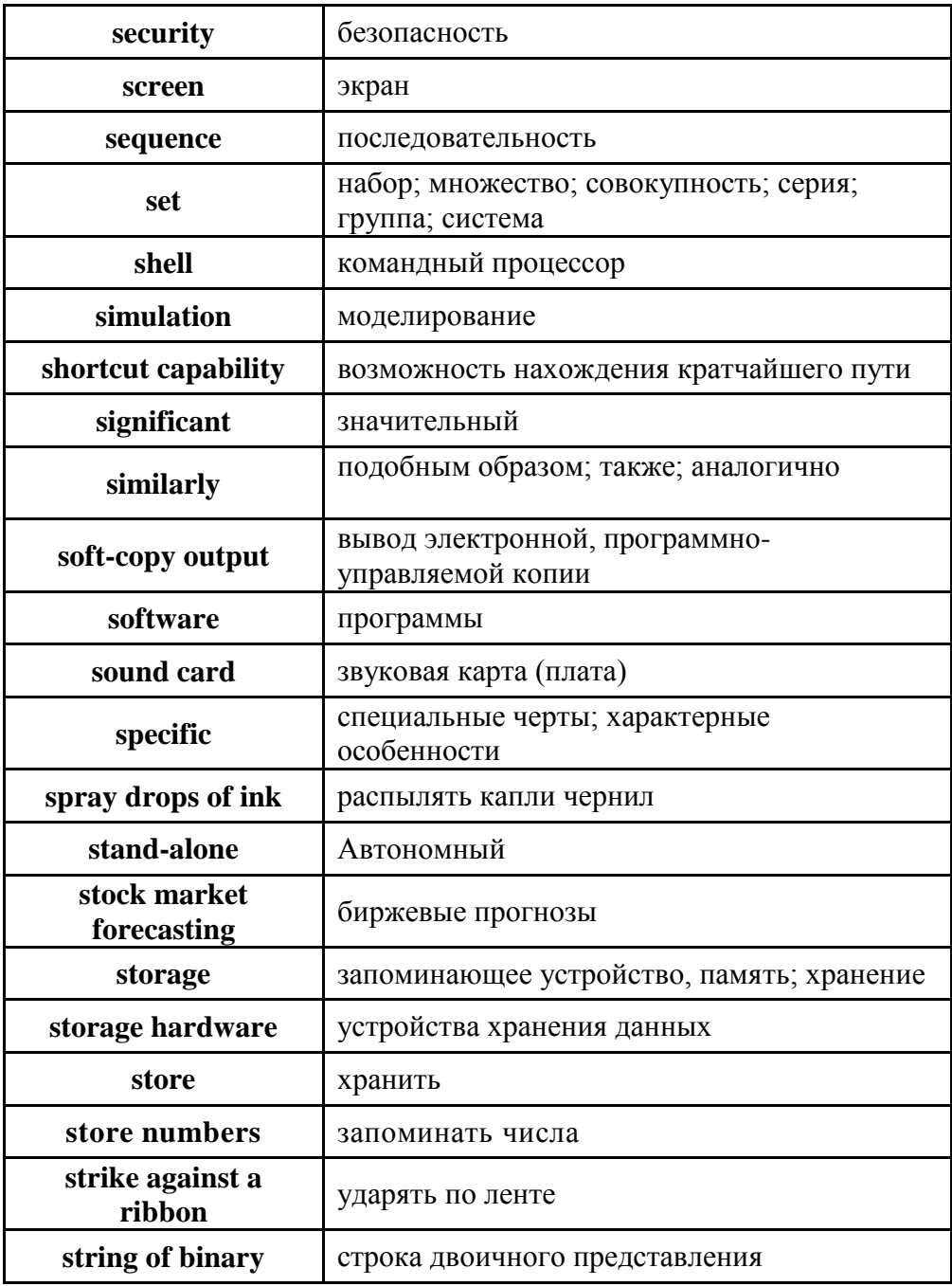

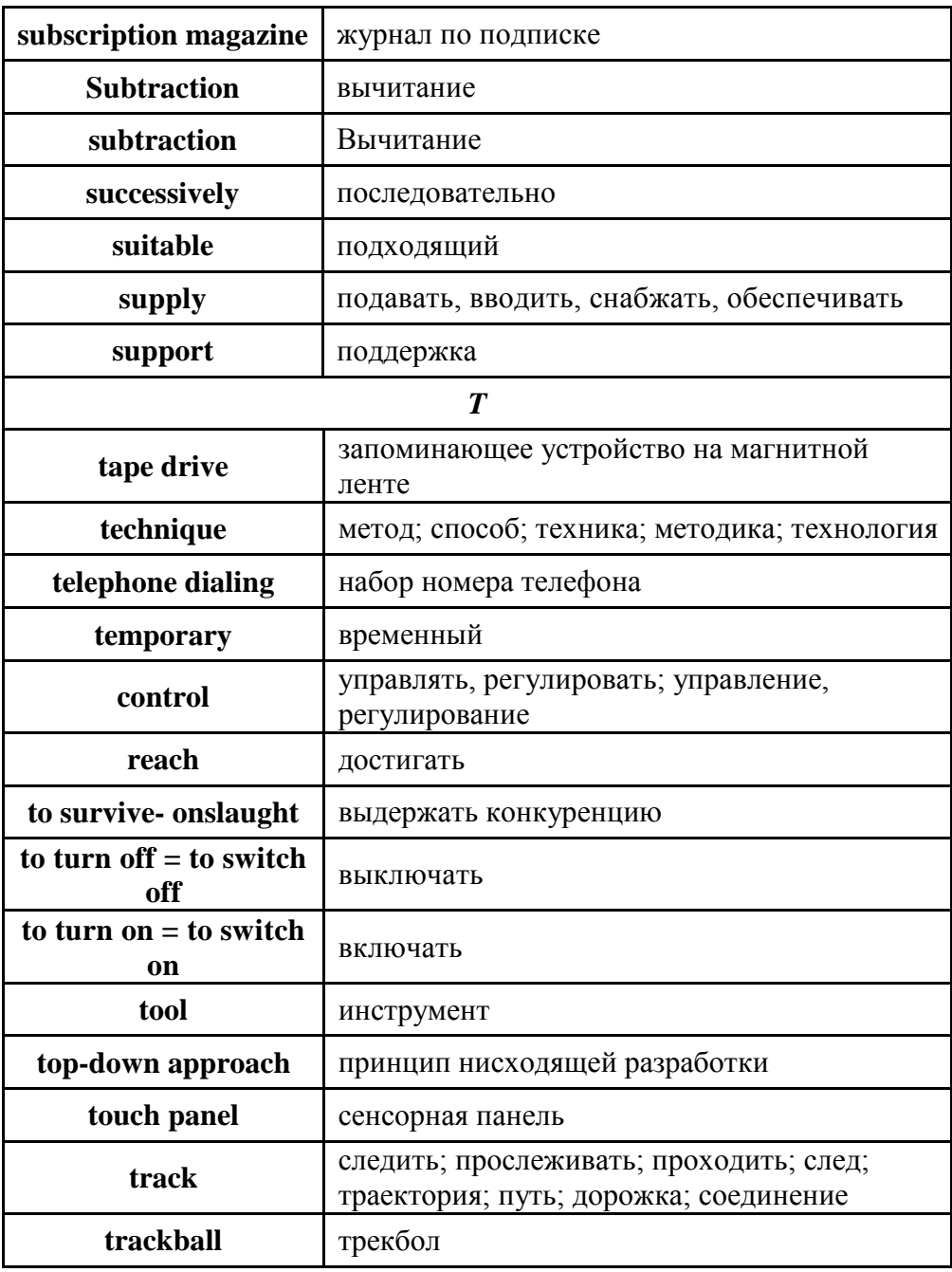

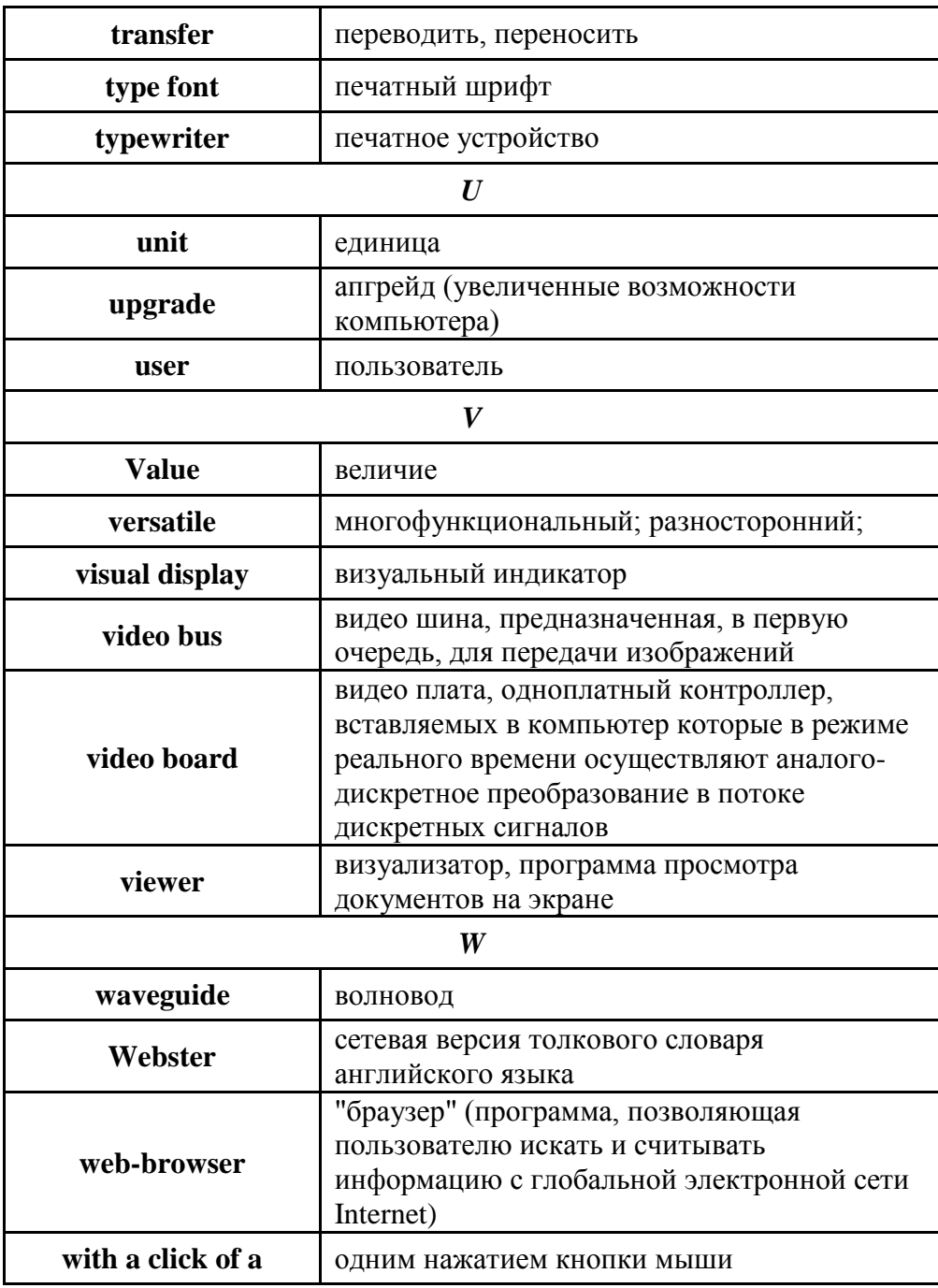

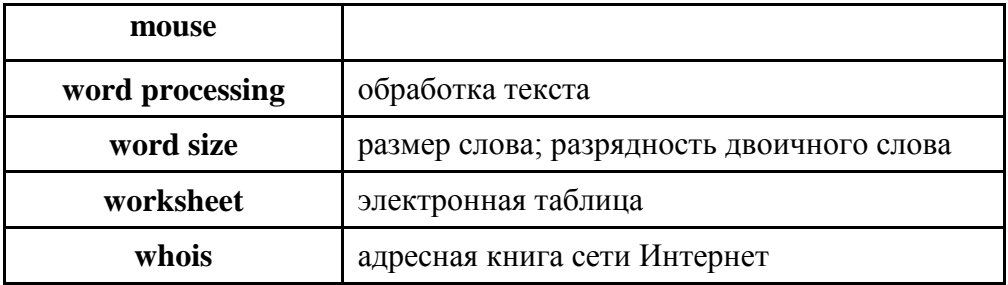

# **Список наиболее употребительных сокращений**

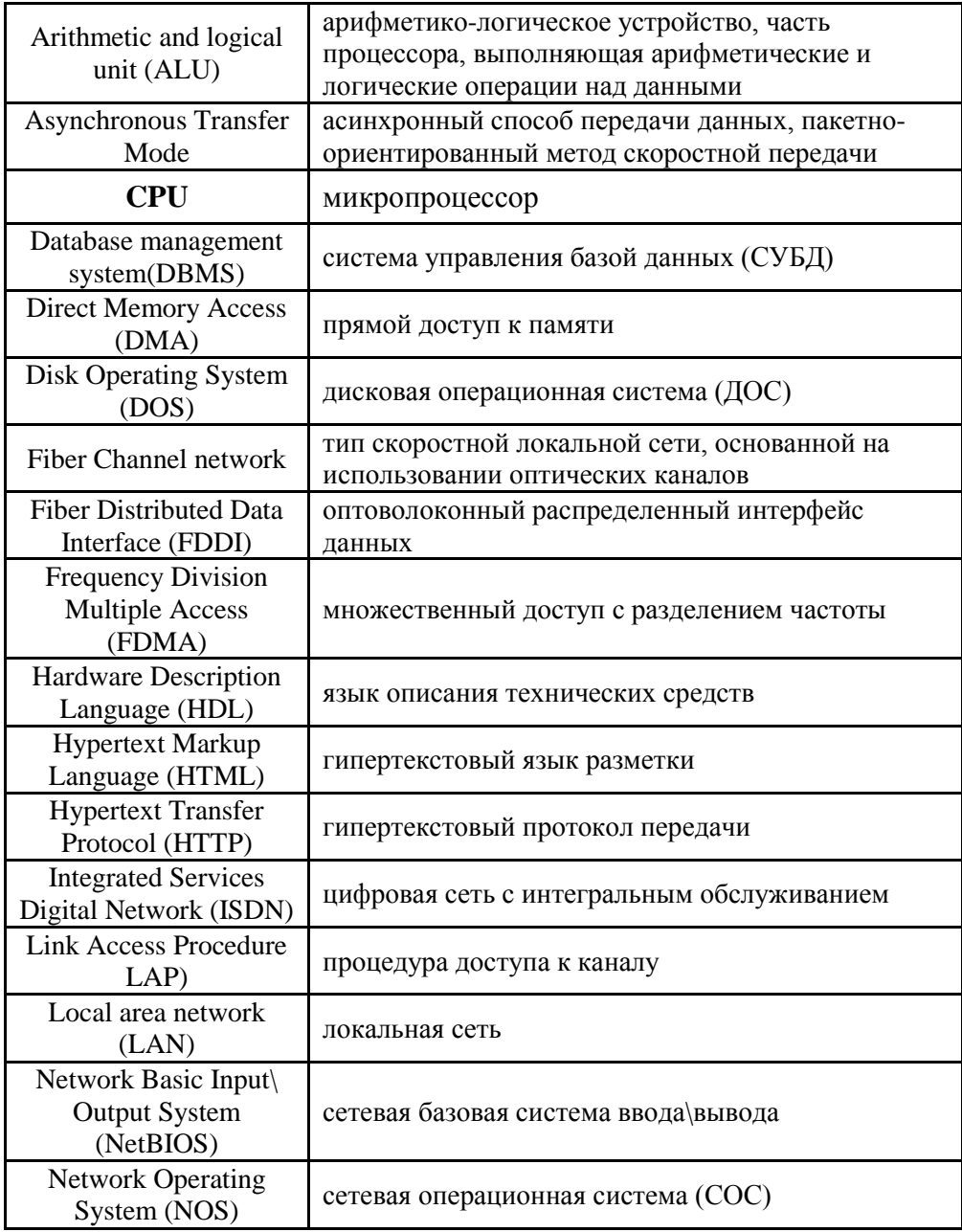

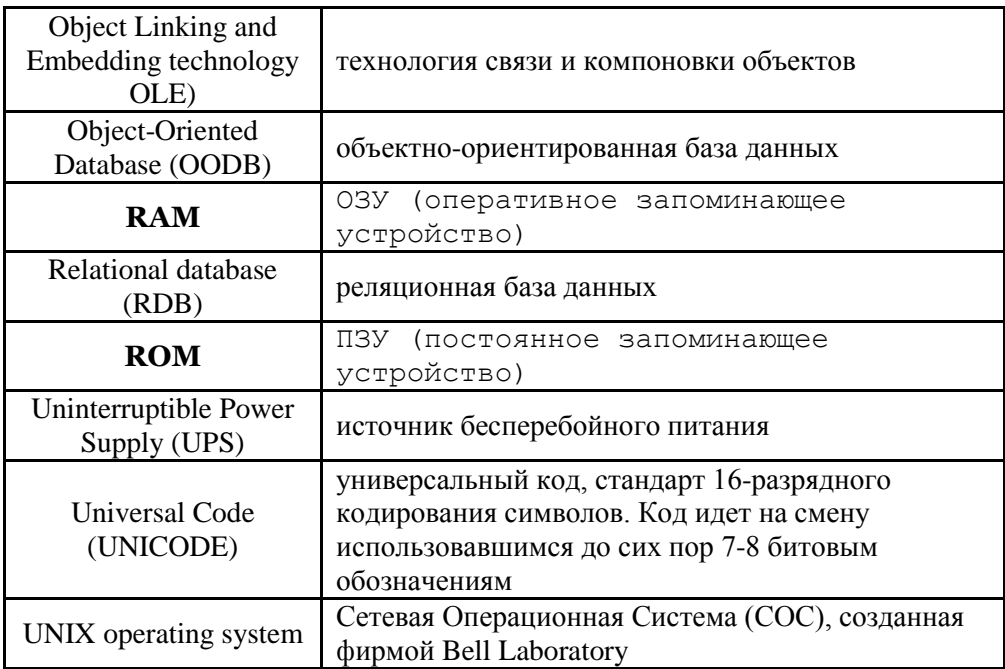

## Литература

- 1. Баканов В.М. Программное обеспечение компьютерных сетей и информационных систем.- Москва, 2003.-
- 2. Агабекян И.П. Английский язык для средних специальных заведений.- Ростов-на-Дону «Феникс», 2007.-
- 3. Радовель В.А. Английский язык. Основы компьютерной грамотности - Ростов-на-Дону Феникс», 2006.-
- 4. Кравцов Л.И. Английский язык. Москва «Высшая школа», 2003.